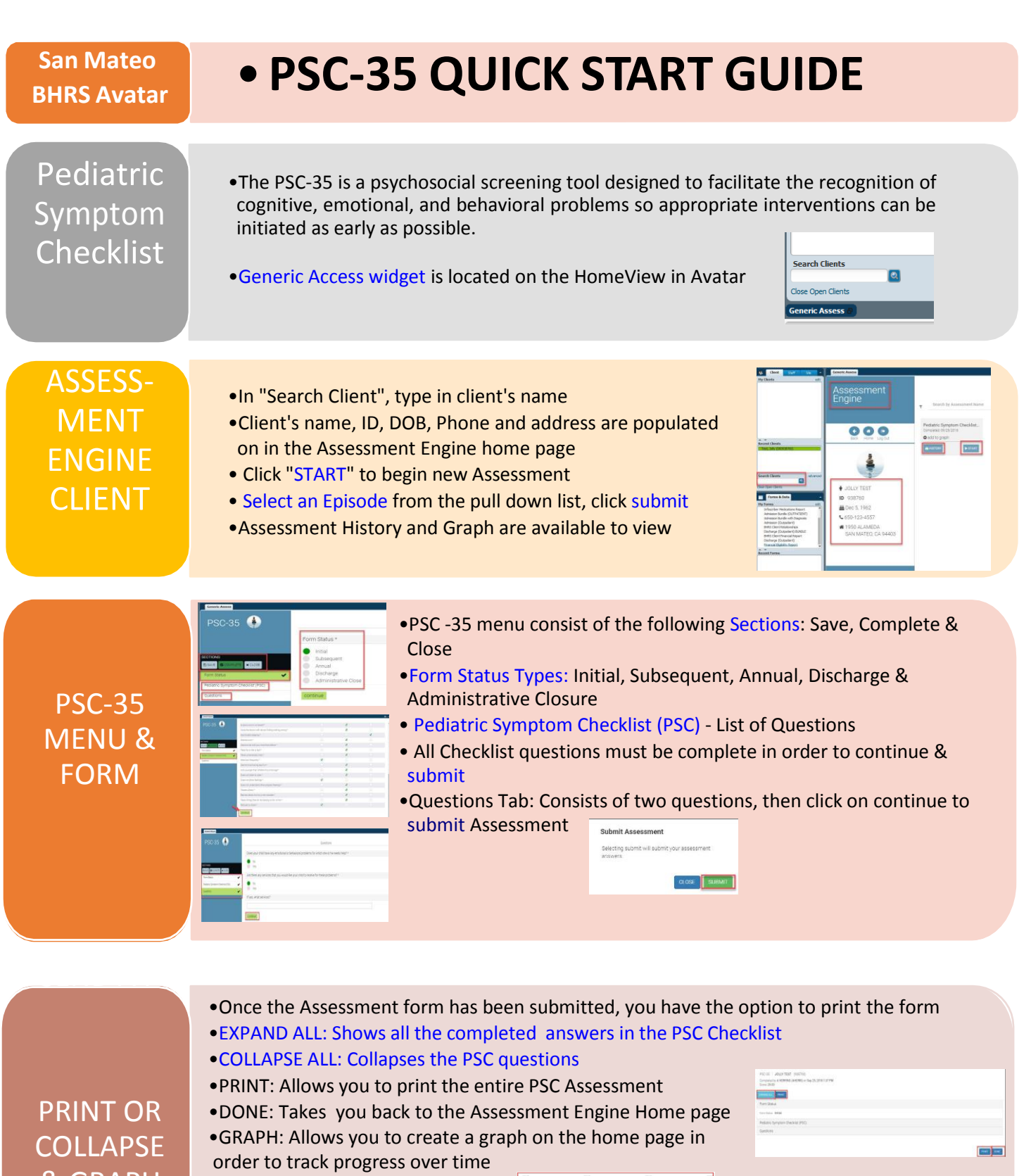

Pediatric Symptom Checklist...<br>Completed: 09/25/2018<br>**O** add to graph

& GRAPH